## Package 'mime'

September 28, 2021

Type Package Title Map Filenames to MIME Types Version 0.12 Description Guesses the MIME type from a filename extension using the data derived from /etc/mime.types in UNIX-type systems. Imports tools License GPL URL <https://github.com/yihui/mime> BugReports <https://github.com/yihui/mime/issues> RoxygenNote 7.1.1 Encoding UTF-8 NeedsCompilation yes Author Yihui Xie [aut, cre] (<<https://orcid.org/0000-0003-0645-5666>>), Jeffrey Horner [ctb], Beilei Bian [ctb] Maintainer Yihui Xie <xie@yihui.name> Repository CRAN Date/Publication 2021-09-28 05:00:05 UTC

### R topics documented:

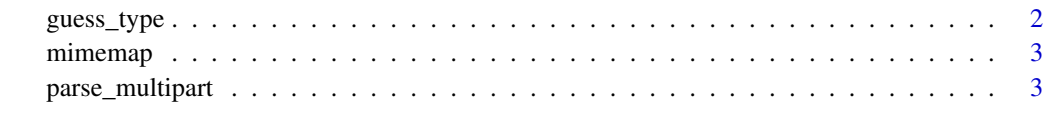

**Index** [5](#page-4-0). The second state of the second state of the second state of the second state of the second state of the second state of the second state of the second state of the second state of the second state of the second

#### Description

Look up in the [mimemap](#page-2-1) table for the MIME types based on the extensions of the given filenames.

#### Usage

```
guess_type(
  file,
  unknown = "application/octet-stream",
  empty = "text/plain",
 mime_extra = mimeextra,
  subtype = "")
```
#### Arguments

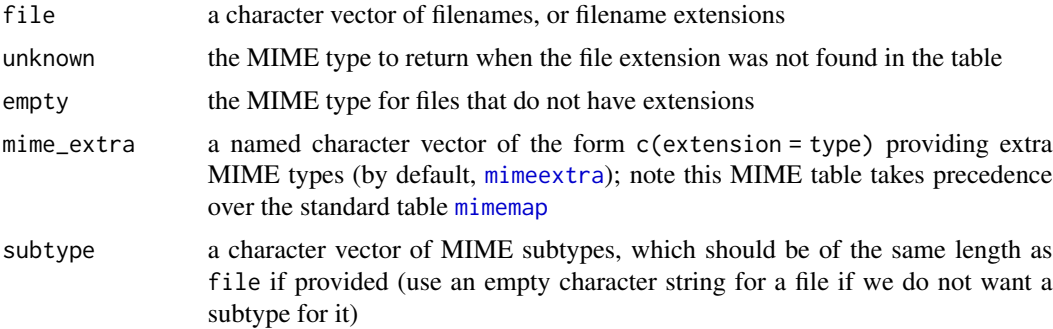

#### Examples

```
library(mime)
# well-known file types
guess_type(c("a/b/c.html", "d.pdf", "e.odt", "foo.docx", "tex"))
# not in the standard table, but in mimeextra
guess_type(c("a.md", "b.R"), mime_extra = NULL)
guess_type(c("a.md", "b.R"))
# override the standard MIME table (tex is text/x-tex by default)
guess_type("tex", mime_extra = c(tex = "text/plain"))
# unknown extension 'bar'
guess_type("foo.bar")
# force unknown types to be plain text
guess_type("foo.bar", unknown = "text/plain")
# empty file extension
guess_type("Makefile")
```
#### <span id="page-2-0"></span>mimemap 3

```
# we know it is a plain text file
guess_type("Makefile", empty = "text/plain")
# subtypes
guess_type(c("abc.html", "def.htm"), subtype = c("charset=UTF-8", ""))
```
<span id="page-2-1"></span>mimemap *Tables for mapping filename extensions to MIME types*

#### <span id="page-2-2"></span>Description

The data mimemap is a named character vector that stores the filename extensions and the corresponding MIME types, e.g.  $c(html = 'text/html',pdf = 'application/pdf',...).$  The character vector mimeextra stores some additional types that we know, such as Markdown files ('.md'), or  $R$  scripts  $(°, R$ <sup> $\cdot)$ </sup>.

#### Source

The file '/etc/mime.types' on Debian.

#### Examples

```
str(as.list(mimemap))
mimemap["pdf"]
mimemap[c("html", "js", "css")]
# additional MIME types (not exported)
mime:::mimeextra
```
parse\_multipart *Parse multipart form data*

#### Description

This function parses the HTML form data from a Rook environment (an HTTP POST request).

#### Usage

```
parse_multipart(env)
```
#### Arguments

env the HTTP request environment

#### Value

A named list containing the values of the form data, and the files uploaded are saved to temporary files (the temporary filenames are returned). It may also be NULL if there is anything unexpected in the form data, or the form is empty.

#### References

This function was borrowed from <https://github.com/jeffreyhorner/Rook/> with slight modifications.

# <span id="page-4-0"></span>Index

∗ datasets mimemap, [3](#page-2-0)

guess\_type, [2](#page-1-0)

mimeextra, *[2](#page-1-0)* mimeextra *(*mimemap*)*, [3](#page-2-0) mimemap, *[2](#page-1-0)*, [3](#page-2-0)

parse\_multipart, [3](#page-2-0)